## **SKRIPSI**

## **NOISE REDUCTION PADA CITRA DENGAN FUZZY**

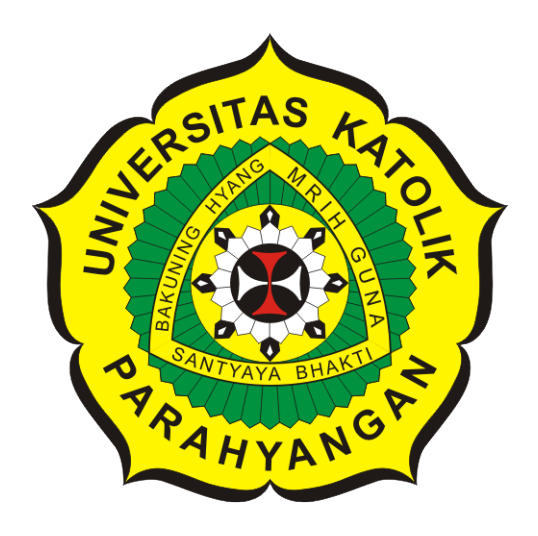

**Cahyadi Hartanto Sulayman**

**NPM: 2016730036**

**PROGRAM STUDI TEKNIK INFORMATIKA FAKULTAS TEKNOLOGI INFORMASI DAN SAINS UNIVERSITAS KATOLIK PARAHYANGAN 2020**

## **UNDERGRADUATE THESIS**

## **IMAGE NOISE REDUCTION WITH FUZZY**

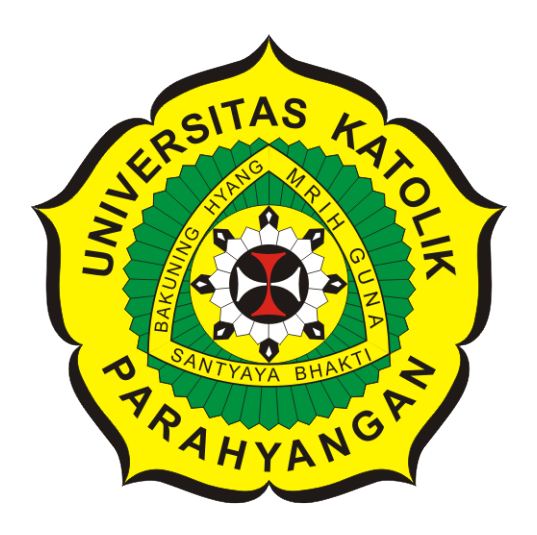

**Cahyadi Hartanto Sulayman**

**NPM: 2016730036**

**DEPARTMENT OF INFORMATICS FACULTY OF INFORMATION TECHNOLOGY AND SCIENCES PARAHYANGAN CATHOLIC UNIVERSITY 2020**

#### **PERNYATAAN**

Dengan ini saya yang bertandatangan di bawah ini menyatakan bahwa skripsi dengan judul:

#### NOISE REDUCTION PADA CITRA DENGAN FUZZY

adalah benar-benar karya saya sendiri, dan saya tidak melakukan penjiplakan atau pengutipan dengan cara-cara yang tidak sesuai dengan etika keilmuan yang berlaku dalam masyarakat keilmuan.

Atas pernyataan ini, saya siap menanggung segala risiko dan sanksi yang dijatuhkan kepada saya, apabila di kemudian hari ditemukan adanya pelanggaran terhadap etika keilmuan dalam karya saya, atau jika ada tuntutan formal atau non-formal dari pihak lain berkaitan dengan keaslian karya saya ini.

> Dinyatakan di Bandung, Tanggal 10 Juni 2020

**TERA** AHF49 **BURUPIAH** 

Cahyadi Hartanto Sulayman NPM: 2016730036

### **LEMBAR PENGESAHAN**

## **NOISE REDUCTION PADA CITRA DENGAN FUZZY**

**Cahyadi Hartanto Sulayman**

### **NPM: 2016730036**

**Bandung, 10 Juni 2020**

**Menyetujui,**

**Pembimbing**

**Husnul Hakim, M.T.**

**Ketua Tim Penguji**

**Anggota Tim Penguji**

**Natalia, M.Si.**

**Raymond Chandra Putra, M.T.**

**Mengetahui,**

**Ketua Program Studi**

**Mariskha Tri Adithia, P.D.Eng**

## **PERNYATAAN**

Dengan ini saya yang bertandatangan di bawah ini menyatakan bahwa skripsi dengan judul:

### **NOISE REDUCTION PADA CITRA DENGAN FUZZY**

adalah benar-benar karya saya sendiri, dan saya tidak melakukan penjiplakan atau pengutipan dengan cara-cara yang tidak sesuai dengan etika keilmuan yang berlaku dalam masyarakat keilmuan.

Atas pernyataan ini, saya siap menanggung segala risiko dan sanksi yang dijatuhkan kepada saya, apabila di kemudian hari ditemukan adanya pelanggaran terhadap etika keilmuan dalam karya saya, atau jika ada tuntutan formal atau non-formal dari pihak lain berkaitan dengan keaslian karya saya ini.

> Dinyatakan di Bandung, Tanggal 10 Juni 2020

Cahyadi Hartanto Sulayman NPM: 2016730036

#### **ABSTRAK**

Pada zaman digital seperti sekarang ini banyak informasi berupa fisik diubah menjadi informasi digital seperti citra digital. Citra digital umumnya dibentuk menggunakan kamera dan terkadang citra digital yang dibentuk memiliki kualitas yang buruk. Noise yang timbul pada citra digital merupakan salah satu indikasi sebuah citra digital memiliki kualitas yang buruk. Sehingga diperlukan sebuah alat yang mampu mereduksi jumlah *noise* pada citra.

Pada penelitian ini dibangun sebuah perangkat lunak yang mampu mereduksi noise dengan berbagai metode yang ada. Perangkat lunak ini berjalan pada 2 bahasa pemrograman yaitu *java* dan *python*. Metode *noise reduction* yang digunakan pada perangkat lunak ini adalah *mean filter, median filter, fuzzy filter* dan *fourier filter*.

Pengujian dilakukan dengan membentuk dataset terlebih dahulu. Dataset yang terbentuk dikategorikan ke dalam 3 kategori yaitu *high noise, medium noise* dan *low noise*. Faktor pembanding pada penelitian ini adalah waktu dan nilai PSNR. Dari hasil pengujian, diketahui bahwa metode terbaik untuk tiap kategori *noise* berbeda - beda. Matode Pemrosesan yang paling lambat adalah *fourier filter (FFT)*. *Fourier filter* merupakan metode *noise reduction* terbaik untuk kategori *high noise*, sedangkan *median filter* merupakan metode terbaik untuk *medium noise*, dan *fuzzy filter* merupakan metode terbaik pada kategori *low noise*.

**Kata-kata kunci:** *Noise Reduction*, Citra Digital, Pengolahan Citra, *Fuzzy*, *Image Restoration*, *Fourier Transform*, *Filter*

#### **ABSTRACT**

In the current days of digital age a lot of physical information is converted into digital information such as digital images. Digital images are generally formed using cameras. Sometimes digital images was formed with poor quality. Noise in images is an indication that a digital image has poor quality. So we need a tool that is able to reduce the amount of noise in the image.

In this research, a software was build. The software is able to reduce noise by various existing methods. This software was build in 2 programming languages java and python. Four method was used in this software, which was mean filter, median filter, fuzzy filter and fourier filter.

Datasets was formed to be used in testing. The dataset is categorized into 3 categories, which is high noise, medium noise, and low noise. Factors that being used to compare each other method are time and PSNR. The test result shows that each noise category has its own best method. FFT is the slowest method. Fourier transform produced the best result for high noise images, median filter produced the best result for medium high noise images, and fuzzy filter produced the best result for low noise images.

**Keywords:** Noise Reduction, Digital Image, Image Processing, Fuzzy, Image Restoration, Fourier Transform, Filter

*Dipersembahkan untuk Tuhan, ayah yang luar biasa, bunda, sahabat, para dosen dan teman-teman yang telah memberikan dukungan hingga selesainya pembuatan skripsi ini.*

### **KATA PENGANTAR**

Puji syukur penulis panjatkan kepada Tuhan Yang Maha Esa, karena dengan rahmat dan karunia-Nya, penulis dapat menyelesaikan penyusunan skripsi berjudul "*Noise Reduction* Pada Citra dengan *Fuzzy*". Skripsi ini dibuat dan diajukan untuk memenuhi salah satu syarat untuk memperoleh gelar Sarjana pada Program Teknik Informatika, Universitas Katolik Parahyangan. Selain itu, penulisan skripsi ini bertujuan untuk memberikan pengetahuan mengenai *noise reduction* menggunakan berbagai metode yang ada. Selama penulisan skripsi ini, penulis menyadari bahwa penulisan skripsi ini tidak dapat diselesaikan tanpa bantuan dan dukungan berbagai pihak. Sehingga penulis mengucapkan rasa terima kasih kepada:

- 1. Bapak Husnul Hakim, S.Kom., M.T. selaku dosen pembimbing, dosen wali, dan sebagai teman yang telah membimbing penulis dan memberikan dukungan saat penulis sedang terpuruk.
- 2. Ibu Natalia, M.Si. dan Bapak Raymond Chandra Putra, M.T. selaku dosen penguji yang telah memberikan kritik dan saran yang membangun.
- 3. Keluarga yang selalu memberikan doa dan dukungan.
- 4. Bapak Pranyoto yang telah membantu penulis, sehingga penulis mampu berkuliah di UNPAR hingga lulus.
- 5. Ko Kris, Ci Jo, Ko Raymond, dan Ko Chan yang telah memberikan dorongan dan semangat.
- 6. Yobel dan Gayot yang telah menghibur dan membantu penulis dalam melewati berbagai masalah.
- 7. Group Anonymoes (Ko Hus, Ci Jo, Timot, dan JL) yang telah berjuang bersama dan menghibur penulis dalam berbagai kesempatan selama perkuliahan, terutama di dalam ACM.
- 8. Ko Riki, R, Christianto Qiang, Brendan, Eureka, Agagan, sahabat-sahabat tebleng "The Teblengers" (gayot, yobel, pehul, emon, ikan, aldrich, agung, gilbert, dan terence), dan group Kacang (Kikil, JY, R, Timot, Areng, JL, dan Cantika) yang telah memberikan motivasi dan dukungan selama perkuliahan.
- 9. Admin (Christianto Qiang, Kikil, Ferdian, Febrian, Mike, Saul) yang membantu selama penulis magang di laboratorium komputasi FTIS.
- 10. Staf Tata Usaha yang menunjang berbagai kebutuhan penulis.

Penulis menyadari bahwa penelitian ini masih memiliki berbagai kekurangan. Oleh karena itu, penulis memohon maaf jika terdapat kekurangan pada penelitian ini. Penulis juga mengharapkan kritik dan saran yang membangun untuk menyempurnakan penelitian ini. Semoga penelitian ini dapat bermanfaat bagi berbagai pihak.

Bandung, Juni 2020

Penulis

# **DAFTAR ISI**

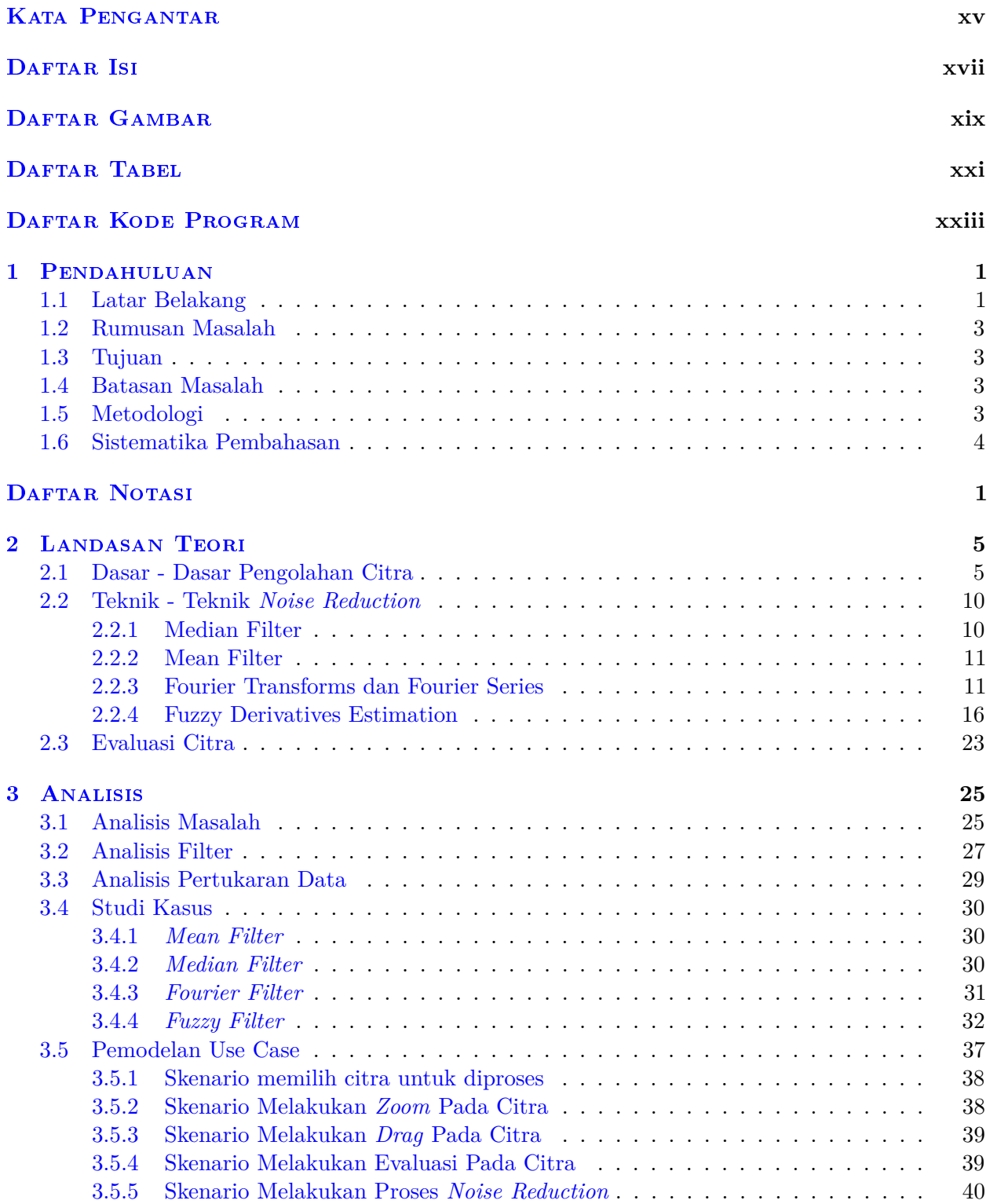

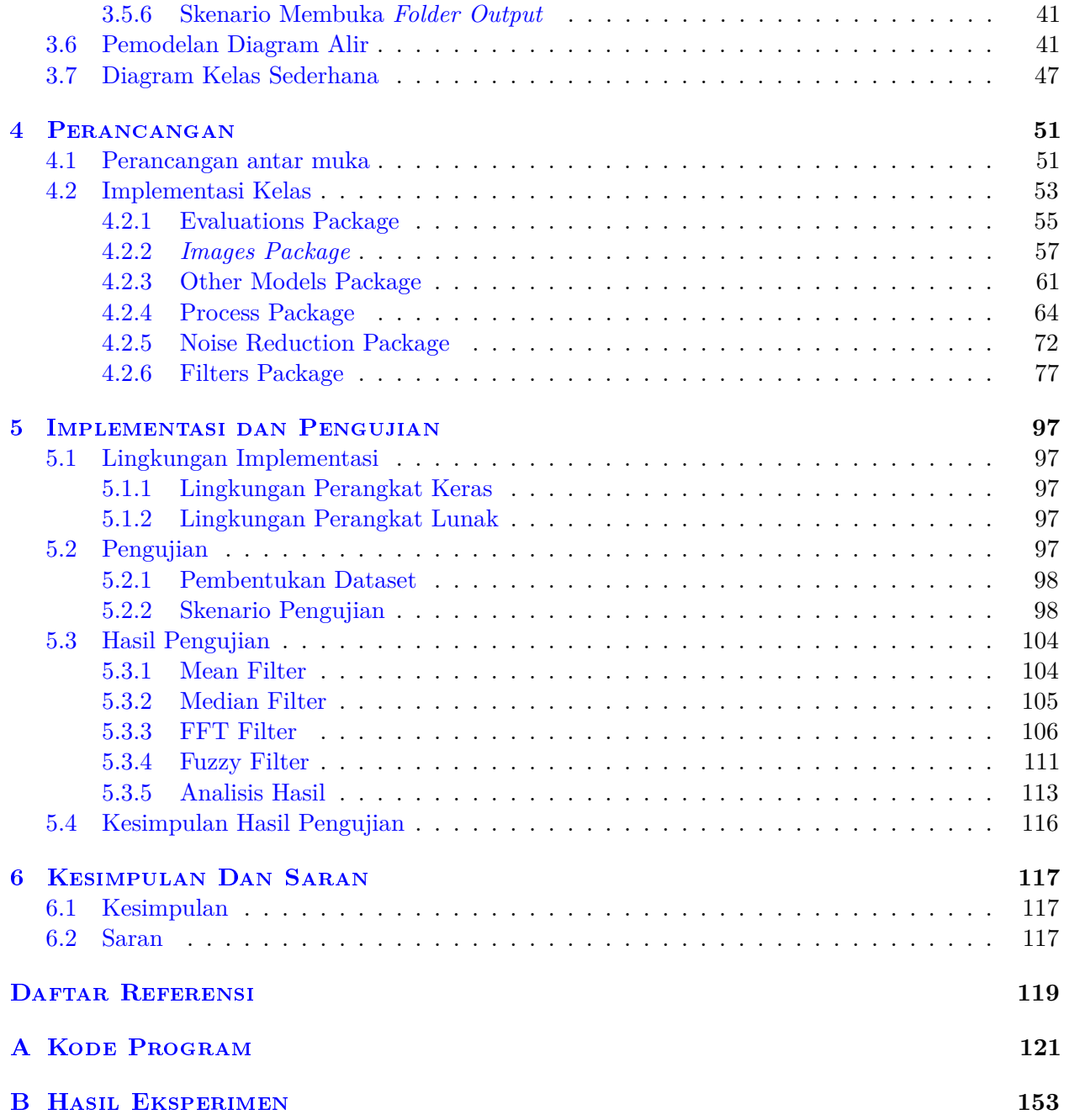

# **DAFTAR GAMBAR**

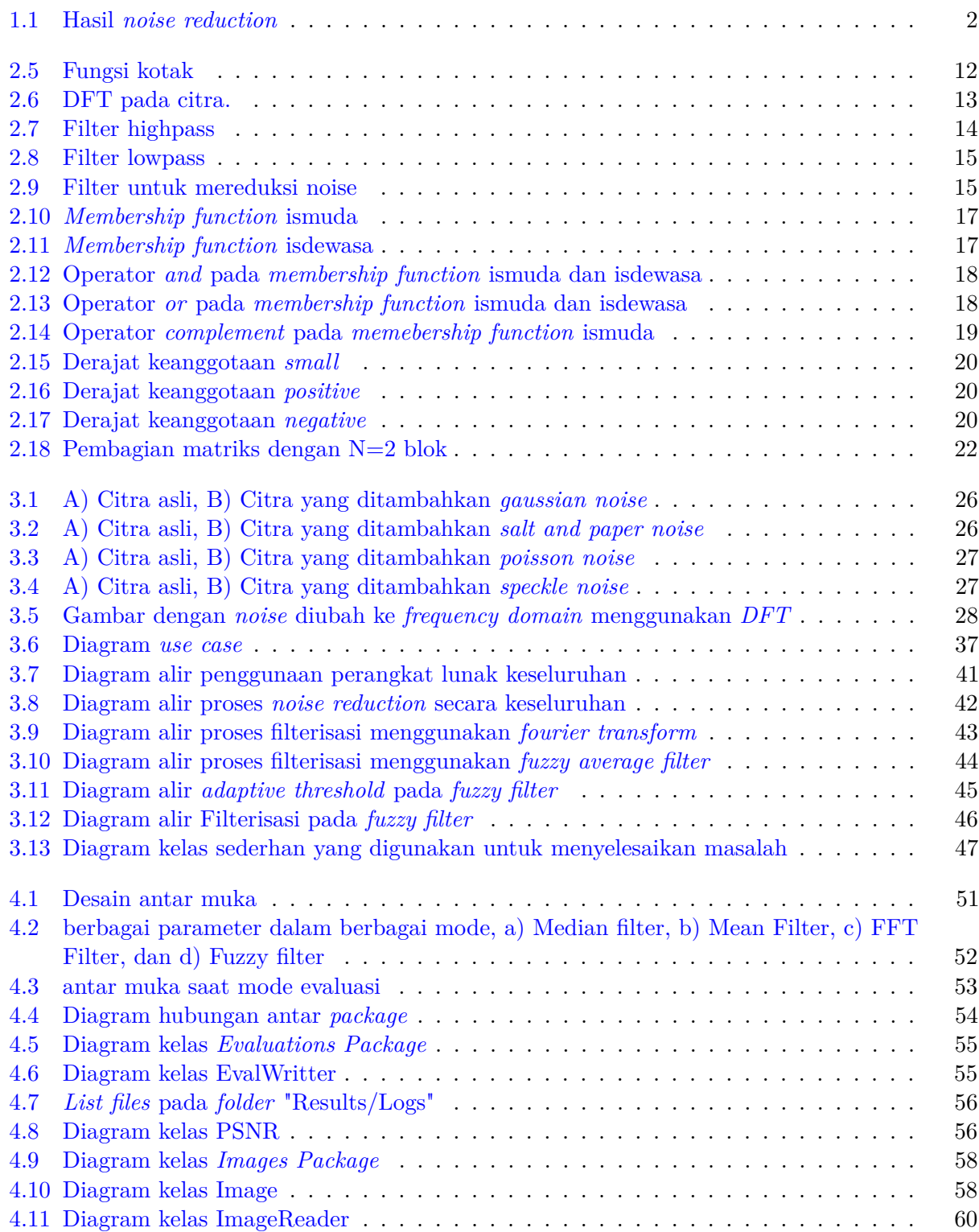

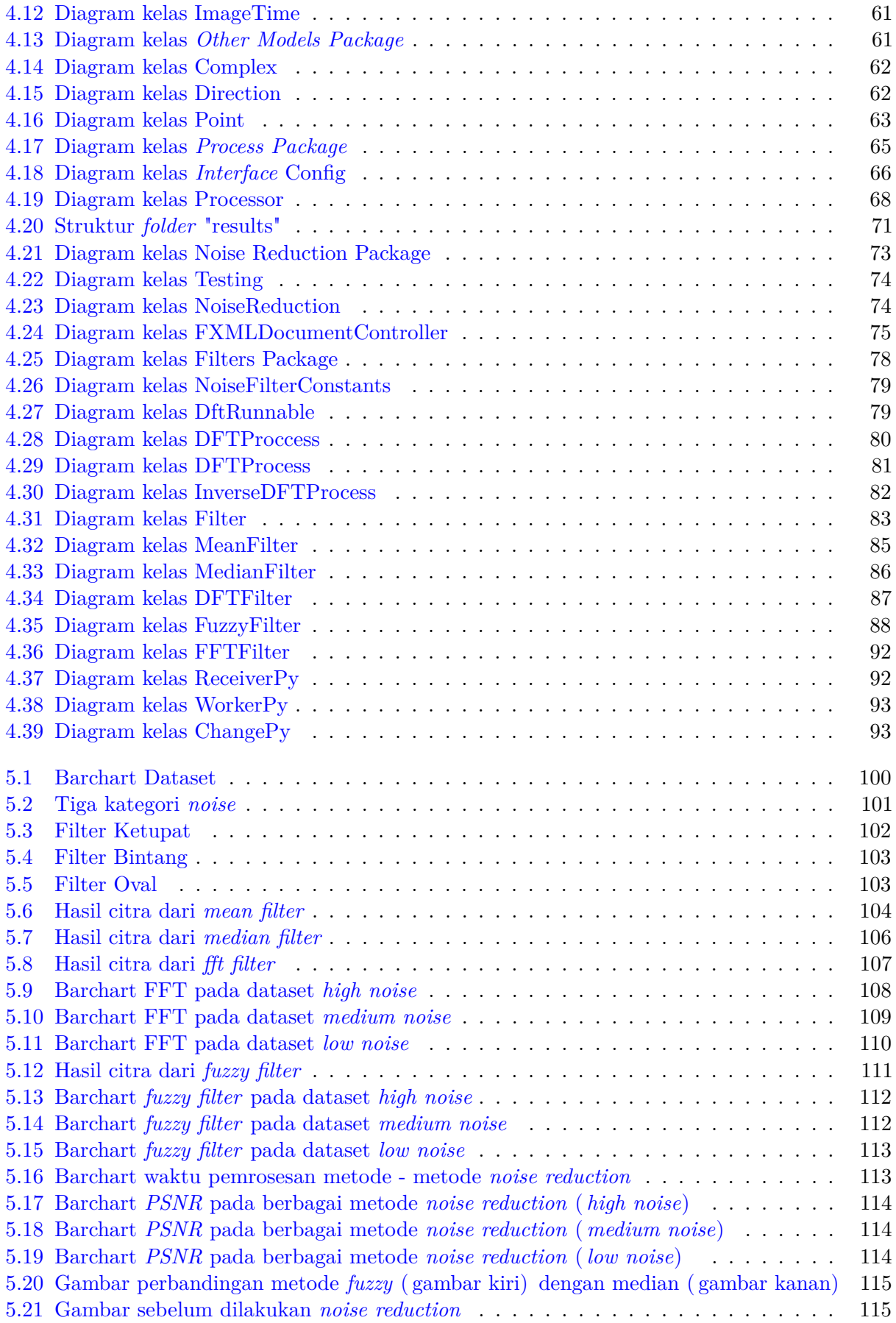

## **DAFTAR TABEL**

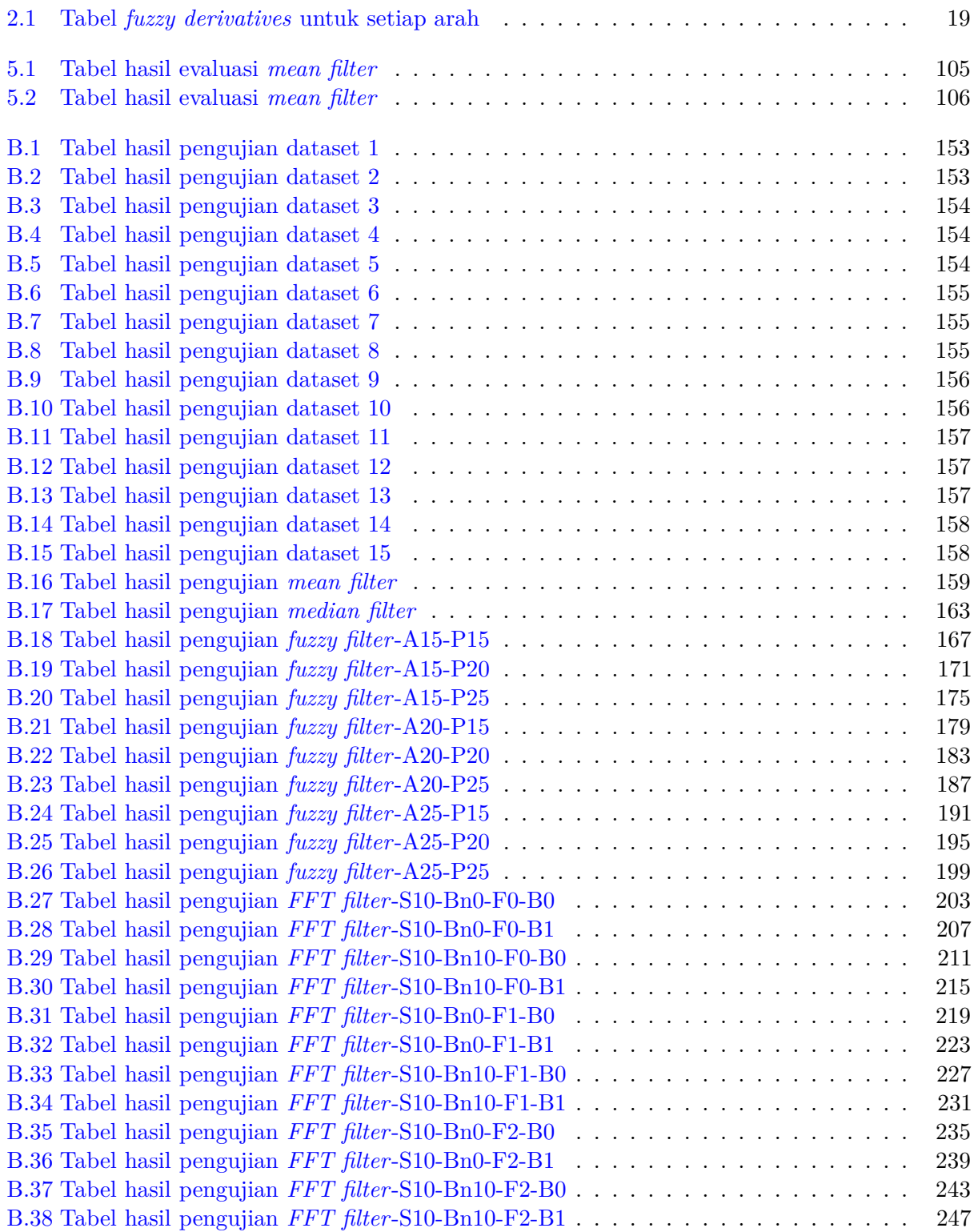

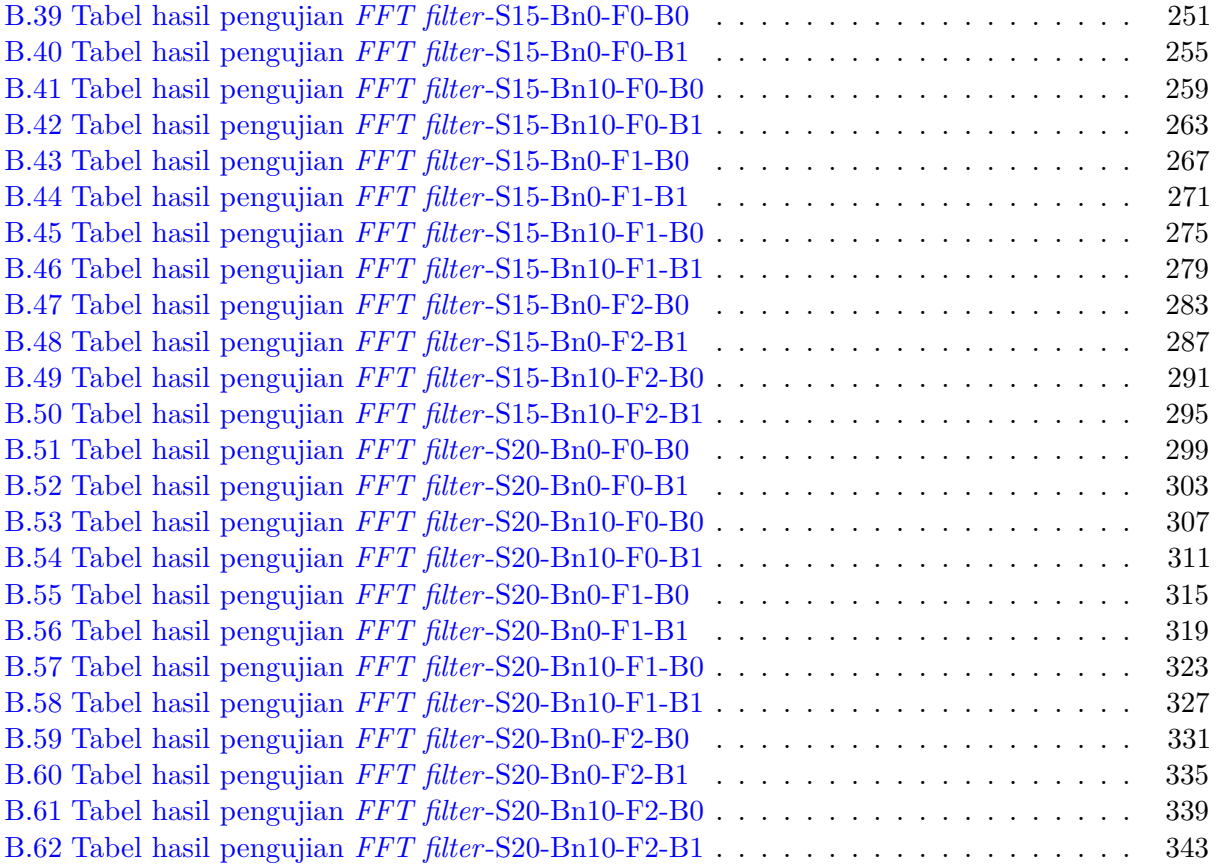

# **DAFTAR KODE PROGRAM**

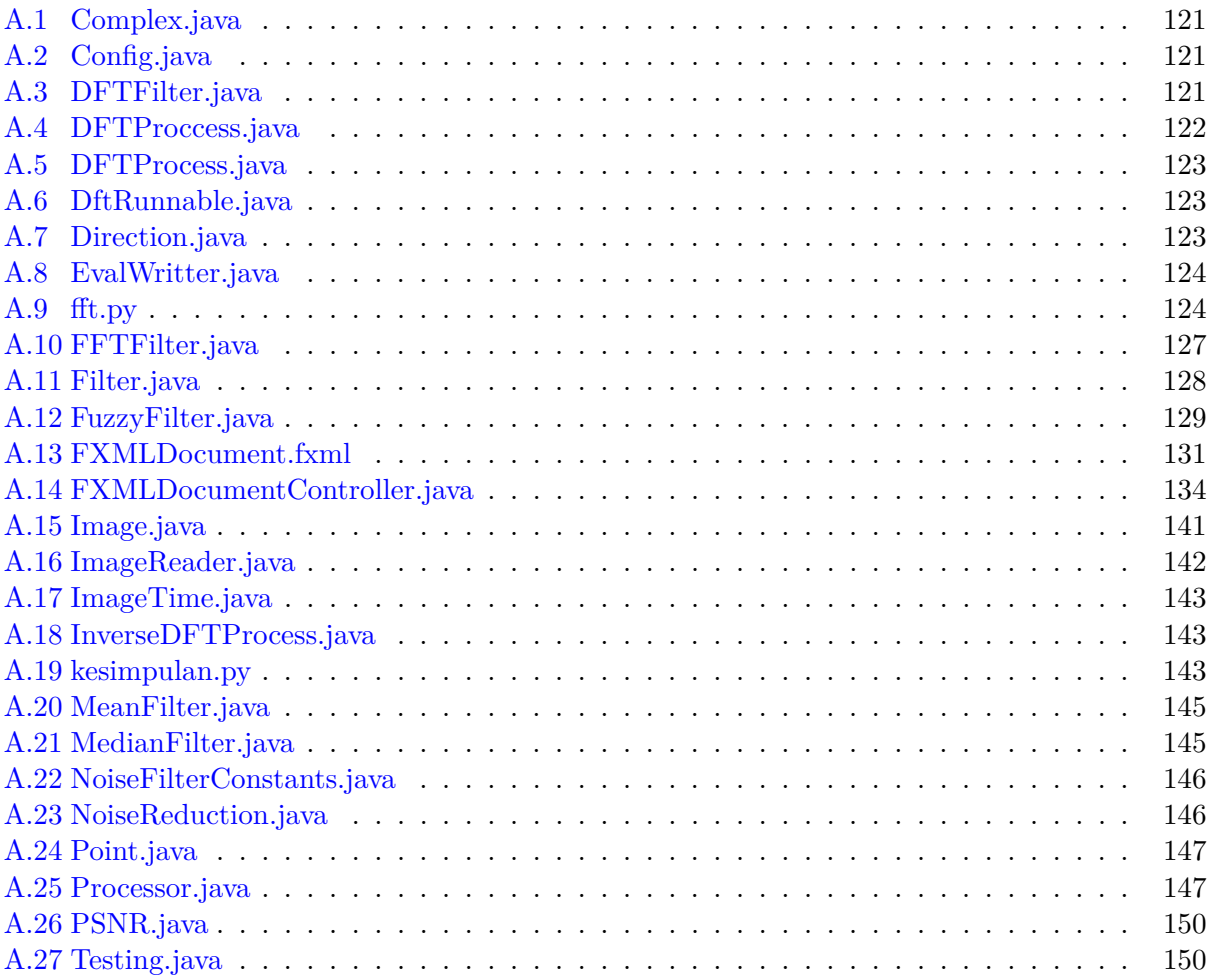

### **BAB 1**

#### **PENDAHULUAN**

#### **1.1 Latar Belakang**

Pada zaman digital seperti saat ini, infromasi yang sebelumnya ada pada bentuk fisik dapat diubah ke dalam bentuk digital. Berbagai informasi yang dapat diubah ke dalam bentuk digital, di antaranya buku dan citra. Informasi dalam bentuk digital dapat diolah / dibuat sedemikian rupa sesuai dengan keinginan manusia. Salah satu pengolahan informasi digital yang sering digunakan adalah pengolahan citra digital. Pengolahan citra digital memungkinkan manusia untuk mendapatkan informasi yang lebih dari sebuah citra. Selain itu pengolahan citra digital memungkinkan mesin untuk mengerti informasi yang ada pada sebuah citra[1].

Pengolahan citra digital adalah suatu cara mengolah citra digital yang masukannya berupa citra digital dan menghasilkan citra digital yang baru. Sebuah citra sendiri dapat direpresentasikan ke dalam fungsi 2 dimensi *f*(*x, y*) dengan *x* dan *y* merupakan koordinat dalam bidang spasial (*spatial plane*) dan nilai pada koordinat tersebut merupakan *amplitude*. Nilai *amplitude* pada suatu koordinat merupakan nilai diskret dari kecerahan cahaya pada suatu koordinat[1].

Pengolahan citra digital banyak digunakan dalam hiburan, bisnis, sains, dan berbagai bidang teknik terapan[2]. Berbagai kegunaan pengolahan citra digital adalah:

1. Penajaman citra dan restorasi citra

Citra yang diambil menggunakan kamera, umumnya perlu diolah sebelum digunakan, seperti diperbesar, ditajamkan, dan direstorasi bila terjadi kerusakan.

2. Medis

Pada bidang medis citra yang diambil melalui *X-ray* dan *CT scan* akan diolah untuk mendapatkan informasi untuk menangani pasien.

3. *Remote sensing*

Citra yang diambil dari satelit akan diolah untuk mendapatkan informasi mengenai pola *crop* dan perubahan iklim.

- 4. *Image compression* dan *transmission* Pengolahan citra digital memungkinkan untuk *live broadcast* untuk berbagai acara melalui internet dan TV.
- 5. Robot

Pengolahan citra digital memungkinkan mesin / robot untuk dapat memahami informasi dari citra.

6. Inspeksi otomatis pada komponen industri

Pengolahan citra digital memungkinkan manusia dan mesin mengetahui apakah sebuah komponen memiliki kualitas yang baik. Sebagai contoh, dalam proses pembuatan *PCB*, dapat diketahui bahwa *PCB* tersebut merupakan produk gagal atau bukan.

7. Keamanan

Pengolahan citra digital memungkinkan manusia untuk mengawasi tempat tinggalnya dan mengidentifikasi manusia melalui sidik jari.

Saat ini citra digital sudah menjadi bagian dalam kehidupan manusia. Umumnya citra digital dapat dilihat secara jelas oleh mata manusia, akan tetapi dalam pembentukan atau pengiriman data citra digital ada kemungkinan data yang diterima rusak. Hal ini menyebabkan citra digital memiliki *noise* yang mengakibatkan penurunan kualitas pada citra digital. Citra digital yang memiliki banyak *noise* akan sulit untuk dilihat, sehingga perlu direstorasi. salah satu metode untuk merestorasi citra adalah *noise reduction*. *Noise reduction* berguna untuk mereduksi jumlah *noise* yang ada pada citra digital[3].

*Noise* pada citra digital disebabkan oleh variasi acak dari tingkat kecerahan atau nilai warna yang tidak sesuai citra aslinya. *Noise* umumnya terbentuk saat proses pengambilan citra digital dan pengiriman data citra digital antar perangkat[3]. Sebagai contoh, pada gambar 1.1 terdapat 2 gambar. Gambar sebelah kiri merupakan gambar yang memiliki banyak *noise* dan gambar sebelah kanan merupakan gambar yang telah diolah menggunakan metode *noise reduction*. Pada gambar bagian kanan terlihat bahwa kualitas gambar lebih baik dibandingkan dengan gambar bagian kiri.

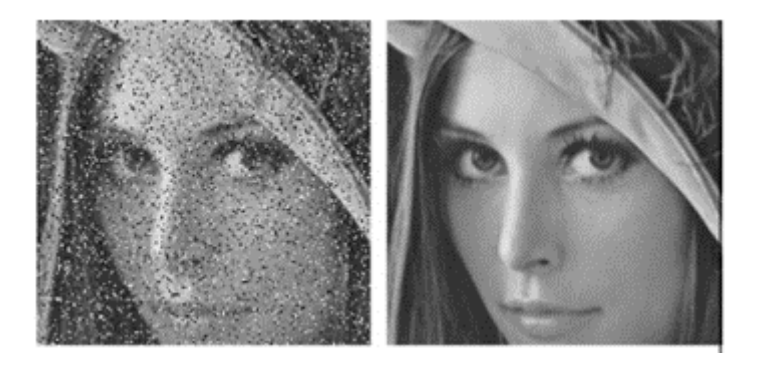

Gambar 1.1: Hasil *noise reduction*

Terdapat berbagai teknik yang dapat digunakan untuk melakukan *noise reduction*. Teknik *noise reduction* dapat dikelompokan menjadi dua yaitu teknik tradisional dan teknik non-tradisional. Contoh-contoh teknik tradisional adalah *mean filter*, *DFT filter*, dan *median filter*. Sementara itu, teknik non-tradisional adalah *fuzzy filter* dan *FFT filter*. Sebagai contohnya adalah *fuzzy average filter*. Teknik *fuzzy filter* menggunakan logika *fuzzy* dalam proses mereduksi *noise* pada citra. *Fuzzy* sendiri merupakan nilai semu dan memiliki nilai antara 0 sampai dengan 1, sedangkan nilai kebenaran pada umumnya hanya bernilai 1 atau 0 [4]. *Mean filter* merupakan metode dalam *noise reduction* yang menggunakan rata - rata pada sekitar suatu titik untuk menentukan nilai baru titik tersebut[3]. Sedangkan *median filter* merupakan metode dalam *noise reduction* yang menggunakan median dari titik sekitar untuk menentukan nilai baru pada titik tersebut . Metode terakhir yang akan digunakan adalah *DFT (Discrete Fourier Transform) Filter*. Metode ini bekerja dengan mengubah nilai titik - titik pada citra menjadi bilangan kompleks (*frequency domain*). Pada *frequency domain* akan dilakukan filterisasi menggunakan *low pass filter*. Setelah itu citra akan ditransformasi kembali dari *frequency domain* menjadi nilai sesungguhnya (*spatial domain*)[3].

Pada skripsi ini, akan dibuat sebuah perangkat lunak yang dapat digunakan pada perangkat *desktop*. Perangkat lunak ini dapat digunakan untuk menunjukan teknik *noise reduction* sehingga dihasilkan sebuah citra yang kualitasnya lebih baik dari citra asalnya. Perangkat lunak ini dibuat menggunakan Bahasa Pemrograman *Java* dan *Python* untuk pemrosesan *noise reduction* dan menggunakan *Javafxml* untuk tampilannya. Perangkat lunak ini menggunakan *socket* untuk melakukan proses *noise reduction* antara bahasa pemrograman *java* dengan *python*. *Input* dari perangkat lunak ini adalah *file* bertipe *JPG* dan *PNG*. Perangkat lunak ini akan mengolah citra (*noise reduction*) yang dimasukan. Setelah citra masukan diproses, program akan menampilkan citra asal yang menjadi masukan, citra hasil dari proses noise reduction dengan berbagai teknik yang dipilih.

#### **1.2 Rumusan Masalah**

Rumusan masalah yang akan dibahas pada skripsi ini adalah:

- Bagaimana caranya melakukan proses *noise reduction* pada sebuah citra?
- Bagaimana membangun perangkat lunak yang dapat melakukan proses *noise reduction*?
- Bagiamana kinerja *noise reduction* yang telah dilakukan oleh perangkat lunak yang dibangun?

#### **1.3 Tujuan**

Tujuan yang ingin dicapai dari skripsi ini:

- Mempelajari teknik-teknik untuk melakukan proses *noise reduction*.
- Membangun perangkat lunak yang dapat melakukan proses *noise reduction*.
- Melakukan pengujian terhadap hasil *noise reduction* dari perangkat lunak yang telah dibangun.

#### **1.4 Batasan Masalah**

Untuk mempermudah pembuatan skripsi ini, ada hal - hal yang harus dibatasi, di antaranya:

- Ukuran citra yang digunakan maksimal berukuran 2048px x 2048px. Hal ini dilakukan untuk membatasi waktu proses metode - metode *noise reduction* yang berbanding eksponensial dengan ukuran pada citra.
- Metode *FFT filter* diimplementasikan secara terpisah menggunakan *library* dengan bahasa pemrograman *Python*. Hal ini dilakukan karena kurangnya resource library pada java. Agar aplikasi *java* dengan aplikasi *python* dapat saling berinteraksi maka akan digunakan *socket*.

#### **1.5 Metodologi**

Metodologi penelitian yang digunakan pada skripsi ini adalah sebagai berikut:

- 1. Mempelajari dasar-dasar pengolahan citra.
- 2. Mempelajari berbagai teknik *noise reduction*.
- 3. Melakukan analisis masalah dan analisis kebutuhan perangkat lunak untuk melakukan *noise reduction*.
- 4. Melakukan perancangan perangkat lunak, termasuk perancangan antarmuka dan perancangan kelas.
- 5. Membangun perangkat lunak *desktop*, menggunakan *java* dan *javafxml*.
- 6. Melakukan pengujian dan analisis.
- 7. Membuat laporan analisis.

### **1.6 Sistematika Pembahasan**

1. Bab 1 Pendahuluan

Bab ini berisi latar belakang, rumusan masalah, tujuan, batasan masalah dan metodologi penelitian.

2. Bab 2 Dasar Teori

Bab ini berisi dasar - dasar teori dari *noise reduction* seperti teori konvolusi, filter , teori *fuzzy*, operator pada himpunan *fuzzy*, *low pass filter* pada *frequency domain*, bilangan kompleks, *mean filter, median filter, fuzzy filter, DFT Filter, FFT Filter*, PSNR (Peak Signal to Noise Ratio) dan *socket*.

3. Bab 3 Analisis

Bab ini berisi analisis - analisis permasalahan, studi kasus, pendekatan penyelesaian terhadap masalah.

- 4. Bab 4 Perancangan Bab ini berisi perancangan perangkat lunak berdasarkan analisis pada Bab 3.
- 5. Bab 5 Implementasi dan Pengujian Bab ini berisi implementasi perangkat lunak dan pengujian perangkat lunak.
- 6. Bab 6 Kesimpulan dan Saran Bab ini berisi kesimpulan hasil penelitian dan saran untuk penelitian selanjutnya.